# Instructions for Preparing your Environmental Protection Plan Submittal

#### 1. Save a copy of your template

• Save a copy of your template under a different name. Keep one master copy for future use and save project specific copies separately.

## 2. Complete ALL Forms before Submitting

If the form does not apply, complete the first line with "Does Not Apply".

Complete the forms by adding the necessary information. Here is a list of forms that you may need to complete before submitting your plan.

| Form                                               | Required                                                                                                    |
|----------------------------------------------------|----------------------------------------------------------------------------------------------------|
| Competent Person Appointment Letter                | Required – compete and sign form                                                                                                    |
| Point Of Contact List                              | Required                                                                                                    |
| Project Subcontractor and Supplier List            | Required – if not applicable, insert "Not Applicable" in an entry field on the form.                                                                                               |
| Overall Project Environmental Risk Analysis (ERA)  | Required                                                                                                    |
| PLANS, PROGRAMS, AND PROCEDURES                    | Required – insert X in "Yes" or "No" column                                                                                                    |
| Environmental Protection Controlled Work Task List | Required –copy from quality control of safety plan                                                                                                    |
| Work Task Environmental Risk Analysis (ERA)        | Required                                                                                                    |
| Site-specific Water Resource Protection Plan       | Required – if not applicable, insert "Not Applicable" in an entry field on the form.                                                                                               |
| Site-specific Land Resource Protection Plan        | Required – if not applicable, insert "Not Applicable" in an entry field on the form.                                                                                               |
| Layout Plans (04.A.01)                             | Optional – if not applicable place X in "NO" column of plans programs and procedures form and do not include the plan form, Required if plan is included in companion safety plan. |
| Site-specific Air Quality Protection Plan          | Required – if not applicable, insert "Not Applicable" in an entry field on the form.                                                                                               |
| Site-specific Fish and Wildlife Protection Plan    | Required – if not applicable, insert "Not Applicable" in an entry field on the form.                                                                                               |
| Site-specific Noise Control Plan                   | Optional – if not applicable, do not include the plan form. Section may be deleted from EPP.                                                                                       |
| Training Plan                                      | Required –must include orientation training.                                                                                                    |
| Training Log                                       | Optional – if not applicable, do not include the plan form.                                                                                                    |
| Inspection and Test Plan                           | Required – if not applicable, insert "Not Applicable" in an entry field on the form.                                                                                               |

| Work Task Inspection Form             | Required for each work task – copy from quality control or safety plan.                                                                                                    |
|---------------------------------------|----------------------------------------------------------------------------------------------------|
| Nonconformance Report                 | Blank form is required                                                                                                    |
| Nonconformance Report Control Log     | Optional – if not applicable do not include the plan form                                                                                                    |
| Emergency Response Plans              | Optional – if not applicable, place X in "NO" column of plans programs and procedures form and do not include the plan form, Required if plan is included in companion safety plan. |
| Site Sanitation Plan (Section 02)     | Optional – if not applicable, place X in "NO" column of plans programs and procedures form and do not include the plan form. Required if plan is included in companion safety plan. |
| Wild Land Fire Management Plan (09.K) | Optional – if not applicable, place X in "NO" column of plans programs and procedures form and do not include the plan form. Required if plan is included in companion safety plan. |

### 3. Search & Replace Project-specific Placeholder Text

#### Replace project-specific placeholder text

• Your document contains placeholder text so that you can change the project-specific information for different contracts. For Bid/Pre-Qualifications, you can leave the placeholder text as-is since you do not know who will be working on the project. The following placeholder text may be included in your plan.

| Item                       | Placeholder Text           |
|----------------------------|----------------------------|
| Project Number             | [ProjectNumber]            |
| Project Name               | [ProjectName]              |
| Customer Name              | [CustomerName]             |
| Project Manager Name       | [ProjectManagerName]       |
| Environmental Manager Name | [EnvironmentalManagerName] |
| Superintendent Name        | [SuperintendentName]       |
| President Name             | [PresidentName]            |

• Tip: to search and replace placeholder text, start with your cursor at the beginning of the document and then, do a find and replace for all/each of the bracketed [] placeholder text in the table below.

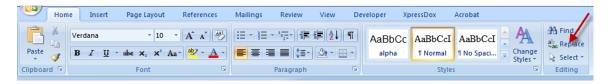

## 4. Add Signatures

- Signature sheet signed by President and Managers
- Appointment Forms signed by President and Managers

## 9. Update of Table(s) of Contents and Cross References

- 1. Use "control-a" keys to select the whole document, and then
- 2. Press F9 to update page numbers and table of contents (update entire table)

## 10. Final Assembly

Add your final changes. Convert your Word document into a PDF document before submittal.

Questions? Call us at 410-451-8006.